# Oracle ZFS Storage Appliance Object API Guide for Swift Service Support, Release OS8.8.x

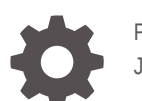

F13773-03 January 2023

**ORACLE** 

Oracle ZFS Storage Appliance Object API Guide for Swift Service Support, Release OS8.8.x,

F13773-03

Copyright © 2018, 2023, Oracle and/or its affiliates.

Primary Author: Heidi Hall

This software and related documentation are provided under a license agreement containing restrictions on use and disclosure and are protected by intellectual property laws. Except as expressly permitted in your license agreement or allowed by law, you may not use, copy, reproduce, translate, broadcast, modify, license, transmit, distribute, exhibit, perform, publish, or display any part, in any form, or by any means. Reverse engineering, disassembly, or decompilation of this software, unless required by law for interoperability, is prohibited.

The information contained herein is subject to change without notice and is not warranted to be error-free. If you find any errors, please report them to us in writing.

If this is software, software documentation, data (as defined in the Federal Acquisition Regulation), or related documentation that is delivered to the U.S. Government or anyone licensing it on behalf of the U.S. Government, then the following notice is applicable:

U.S. GOVERNMENT END USERS: Oracle programs (including any operating system, integrated software, any programs embedded, installed, or activated on delivered hardware, and modifications of such programs) and Oracle computer documentation or other Oracle data delivered to or accessed by U.S. Government end users are "commercial computer software," "commercial computer software documentation," or "limited rights data" pursuant to the applicable Federal Acquisition Regulation and agency-specific supplemental regulations. As such, the use, reproduction, duplication, release, display, disclosure, modification, preparation of derivative works, and/or adaptation of i) Oracle programs (including any operating system, integrated software, any programs embedded, installed, or activated on delivered hardware, and modifications of such programs), ii) Oracle computer documentation and/or iii) other Oracle data, is subject to the rights and limitations specified in the license contained in the applicable contract. The terms governing the U.S. Government's use of Oracle cloud services are defined by the applicable contract for such services. No other rights are granted to the U.S. Government.

This software or hardware is developed for general use in a variety of information management applications. It is not developed or intended for use in any inherently dangerous applications, including applications that may create a risk of personal injury. If you use this software or hardware in dangerous applications, then you shall be responsible to take all appropriate fail-safe, backup, redundancy, and other measures to ensure its safe use. Oracle Corporation and its affiliates disclaim any liability for any damages caused by use of this software or hardware in dangerous applications.

Oracle®, Java, and MySQL are registered trademarks of Oracle and/or its affiliates. Other names may be trademarks of their respective owners.

Intel and Intel Inside are trademarks or registered trademarks of Intel Corporation. All SPARC trademarks are used under license and are trademarks or registered trademarks of SPARC International, Inc. AMD, Epyc, and the AMD logo are trademarks or registered trademarks of Advanced Micro Devices. UNIX is a registered trademark of The Open Group.

This software or hardware and documentation may provide access to or information about content, products, and services from third parties. Oracle Corporation and its affiliates are not responsible for and expressly disclaim all warranties of any kind with respect to third-party content, products, and services unless otherwise set forth in an applicable agreement between you and Oracle. Oracle Corporation and its affiliates will not be responsible for any loss, costs, or damages incurred due to your access to or use of third-party content, products, or services, except as set forth in an applicable agreement between you and Oracle.

Copyright © 2018, 2023, Oracle et/ou ses affiliés.

Ce logiciel et la documentation qui l'accompagne sont protégés par les lois sur la propriété intellectuelle. Ils sont concédés sous licence et soumis à des restrictions d'utilisation et de divulgation. Sauf stipulation expresse de votre contrat de licence ou de la loi, vous ne pouvez pas copier, reproduire, traduire, diffuser, modifier, accorder de licence, transmettre, distribuer, exposer, exécuter, publier ou afficher le logiciel, même partiellement, sous quelque forme et par quelque procédé que ce soit. Par ailleurs, il est interdit de procéder à toute ingénierie inverse du logiciel, de le désassembler ou de le décompiler, excepté à des fins d'interopérabilité avec des logiciels tiers ou tel que prescrit par la loi.

Les informations fournies dans ce document sont susceptibles de modification sans préavis. Par ailleurs, Oracle Corporation ne garantit pas qu'elles soient exemptes d'erreurs et vous invite, le cas échéant, à lui en faire part par écrit.

Si ce logiciel, la documentation du logiciel, les données (telles que définies dans la réglementation "Federal Acquisition Regulation") ou la documentation qui l'accompagne sont livrés sous licence au Gouvernement des Etats-Unis, ou à quiconque qui aurait souscrit la licence de ce logiciel pour le compte du Gouvernement des Etats-Unis, la notice suivante s'applique :

UTILISATEURS DE FIN DU GOUVERNEMENT É.-U. : programmes Oracle (y compris tout système d'exploitation, logiciel intégré, tout programme intégré, installé ou activé sur le matériel livré et les modifications de tels programmes) et documentation sur l'ordinateur d'Oracle ou autres logiciels OracleLes données fournies aux utilisateurs finaux du gouvernement des États-Unis ou auxquelles ils ont accès sont des "logiciels informatiques commerciaux", des "documents sur les logiciels informatiques commerciaux" ou des "données relatives aux droits limités" conformément au règlement fédéral sur l'acquisition applicable et aux règlements supplémentaires propres à l'organisme. À ce titre, l'utilisation, la reproduction, la duplication, la publication, l'affichage, la divulgation, la modification, la préparation des œuvres dérivées et/ou l'adaptation des i) programmes Oracle (y compris tout système d'exploitation, logiciel intégré, tout programme intégré, installé, ou activé sur le matériel livré et les modifications de ces programmes), ii) la documentation informatique d'Oracle et/ou iii) d'autres données d'Oracle, sont assujetties aux droits et aux limitations spécifiés dans la licence contenue dans le contrat applicable. Les conditions régissant l'utilisation par le gouvernement des États-Unis des services en nuage d'Oracle sont définies par le contrat applicable à ces services. Aucun autre droit n'est accordé au gouvernement américain.

Ce logiciel ou matériel a été développé pour un usage général dans le cadre d'applications de gestion des informations. Ce logiciel ou matériel n'est pas conçu ni n'est destiné à être utilisé dans des applications à risque, notamment dans des applications pouvant causer un risque de dommages corporels. Si vous utilisez ce logiciel ou matériel dans le cadre d'applications dangereuses, il est de votre responsabilité de prendre toutes les mesures de secours, de sauvegarde, de redondance et autres mesures nécessaires à son utilisation dans des conditions optimales de sécurité. Oracle Corporation et ses affiliés déclinent toute responsabilité quant aux dommages causés par l'utilisation de ce logiciel ou matériel pour des applications dangereuses.

Oracle®, Java, et MySQL sont des marques déposées d'Oracle Corporation et/ou de ses affiliés. Tout autre nom mentionné peut être une marque appartenant à un autre propriétaire qu'Oracle.

Intel et Intel Inside sont des marques ou des marques déposées d'Intel Corporation. Toutes les marques SPARC sont utilisées sous licence et sont des marques ou des marques déposées de SPARC International, Inc. AMD, Epyc, et le logo AMD sont des marques ou des marques déposées d'Advanced Micro Devices. UNIX est une marque déposée de The Open Group.

Ce logiciel ou matériel et la documentation qui l'accompagne peuvent fournir des informations ou des liens donnant accès à des contenus, des produits et des services émanant de tiers. Oracle Corporation et ses affiliés déclinent toute responsabilité et excluent toute garantie expresse ou implicite quant aux contenus, produits ou services émanant de tiers, sauf mention contraire stipulée dans un contrat entre vous et Oracle. En aucun cas, Oracle Corporation et ses affiliés ne sauraient être tenus pour responsables des pertes subies, des coûts occasionnés ou des dommages causés par l'accès à des contenus, produits ou services tiers, ou à leur utilisation, sauf mention contraire stipulée dans un contrat entre vous et Oracle.

# **Contents**

### 1 [About ZFS Object Store](#page-5-0)

### 2 [OpenStack Object Storage API](#page-6-0)

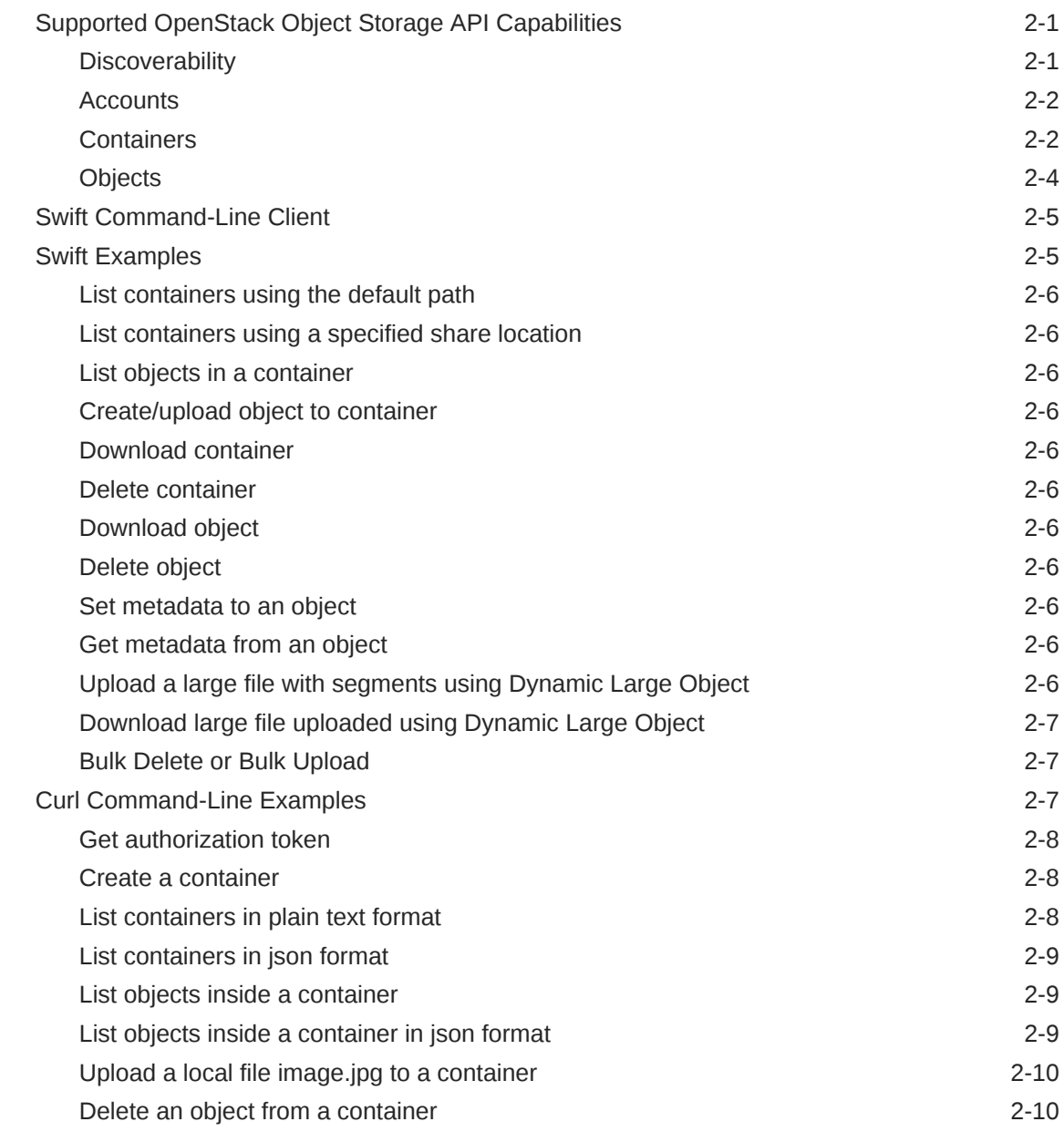

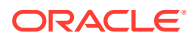

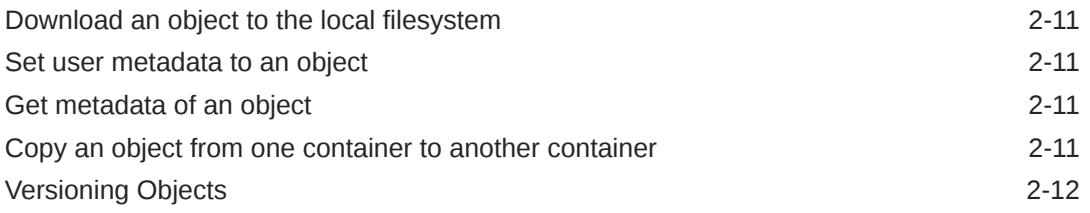

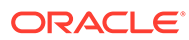

# <span id="page-5-0"></span>1 About ZFS Object Store

Oracle ZFS Storage Appliance systems allow users to store data objects using ZFS object store. This capability is implemented using either OpenStack Object Storage API V1.0, also known as Swift, which uses an HTTP RESTful interface, or the Amazon Simple Storage Service (S3) API, which also uses an HTTP RESTful interface. This guide describes how to use the OpenStack Object Storage APIs.

For information on how to configure the ZFS object store data service, see [Object API](https://docs.oracle.com/en/storage/zfs-storage/zfs-appliance/os8-8-x/admin-guide/object-api-configuration.html#GUID-B691AEC6-B376-4AE6-BA5F-48C4E6B773F7) [Configuration](https://docs.oracle.com/en/storage/zfs-storage/zfs-appliance/os8-8-x/admin-guide/object-api-configuration.html#GUID-B691AEC6-B376-4AE6-BA5F-48C4E6B773F7) in *Oracle ZFS Storage Appliance Administration Guide, Release OS8.8.x*.

For information on how to use the Amazon S3 API, see *[Oracle ZFS Storage Appliance](https://docs.oracle.com/en/storage/zfs-storage/zfs-appliance/os8-8-x/amazon-s3-api-guide/index.html) [Object API Guide for Amazon S3 Service Support, Release OS8.8.x](https://docs.oracle.com/en/storage/zfs-storage/zfs-appliance/os8-8-x/amazon-s3-api-guide/index.html)* .

For best practices and more information about object store, refer to the technical brief *[Using](https://community.oracle.com/docs/DOC-1016197) [Oracle ZFS Storage Appliance as an Object Store Repository](https://community.oracle.com/docs/DOC-1016197)* .

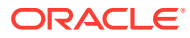

# <span id="page-6-0"></span>2 OpenStack Object Storage API

Oracle ZFS Storage Appliance systems implement their object capability with OpenStack Object Storage API v1.0, also known as Swift, using an HTTP RESTful interface.

The OpenStack Object Storage API uses three elements to access an object: <Account-Name>, <Container-Name>, and <Object-Name>.

In the Oracle ZFS Storage Appliance object storage implementation, the share export path is used for the OpenStack account object. It is specified in the storage URL; for example, http://<ObjectStoreNode>/v1/export/<ShareName>/<ContainerName>/ <ObjectName>

For more information on OpenStack Object Storage API, see the following topics:

- Supported OpenStack Object Storage API Capabilities
- **[Swift Command-Line Client](#page-10-0)**
- [Curl Command-Line Examples](#page-12-0)

## Supported OpenStack Object Storage API Capabilities

The following topics describe the supported OpenStack Object Storage API V1.0 capabilities for Oracle ZFS Storage Appliance.

For full details about OpenStack Object Storage API, including descriptions of the request and response parameters, see the OpenStack Object Storage API documentation: [https://](https://docs.openstack.org/api-ref/object-store/index.html) [docs.openstack.org/api-ref/object-store/index.html](https://docs.openstack.org/api-ref/object-store/index.html).

#### **Note:**

Some optional request and response parameters are not supported by Oracle ZFS Storage Appliance systems. Unsupported parameters are listed in the following tables.

### **Discoverability**

If configured, lists the activated capabilities for this version of the OpenStack Object Storage API.

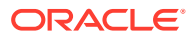

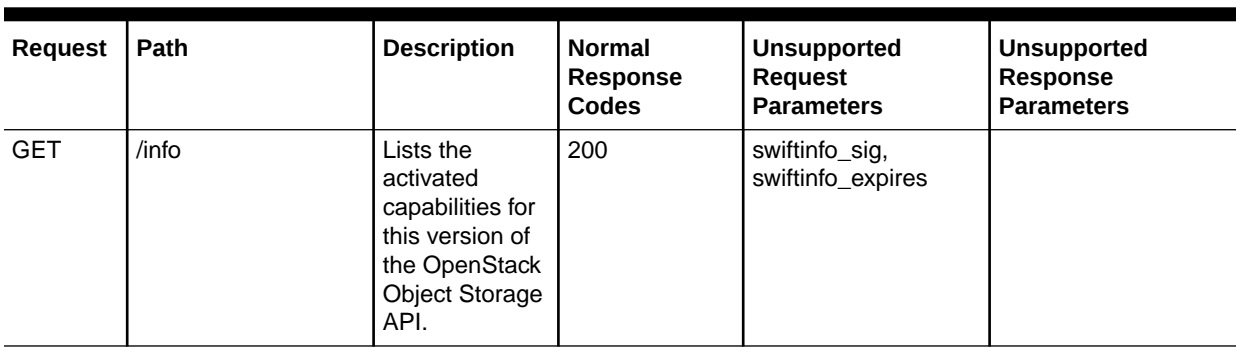

#### <span id="page-7-0"></span>**Table 2-1 Discoverability Commands**

### **Accounts**

These operations are used to perform account-level tasks.

**Table 2-2 Accounts Commands**

| <b>Request</b> | <b>Path</b>          | <b>Description</b>                                                                        | <b>Normal</b><br><b>Response</b><br><b>Codes</b> | <b>Unsupported</b><br><b>Request</b><br><b>Parameters</b>                                    | <b>Unsupported</b><br><b>Response</b><br><b>Parameters</b>             |
|----------------|----------------------|-------------------------------------------------------------------------------------------|--------------------------------------------------|----------------------------------------------------------------------------------------------|------------------------------------------------------------------------|
| <b>GET</b>     | $\sqrt{1}$ {account} | Shows account<br>details and list<br>containers,<br>sorted by<br>name, in the<br>account. | 200, 204                                         | X-Newest, Accept, X-<br>Trans-Id-Extra                                                       | X-Account-Meta-<br>Temp-URL-Key, X-<br>Account-Meta-Temp-<br>URL-Key-2 |
| <b>POST</b>    | $\sqrt{1}$ {account} | Creates,<br>updates, or<br>deletes account l<br>metadata.                                 | 204                                              | X-Account-Meta-<br>Temp-URL-Key, X-<br>Account-Meta-Temp-<br>URL-Key-2, X-Trans-<br>Id-Extra |                                                                        |
| <b>HEAD</b>    | $/v1/\{account\}$    | Shows account<br>metadata.                                                                | 204                                              | X-Newest, X-Trans-<br>Id-Extra                                                               | X-Account-Meta-<br>Temp-URL-Kev. X-<br>Account-Meta-Temp-<br>URL-Key-2 |

### **Containers**

These operations are used to perform container-level tasks.

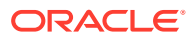

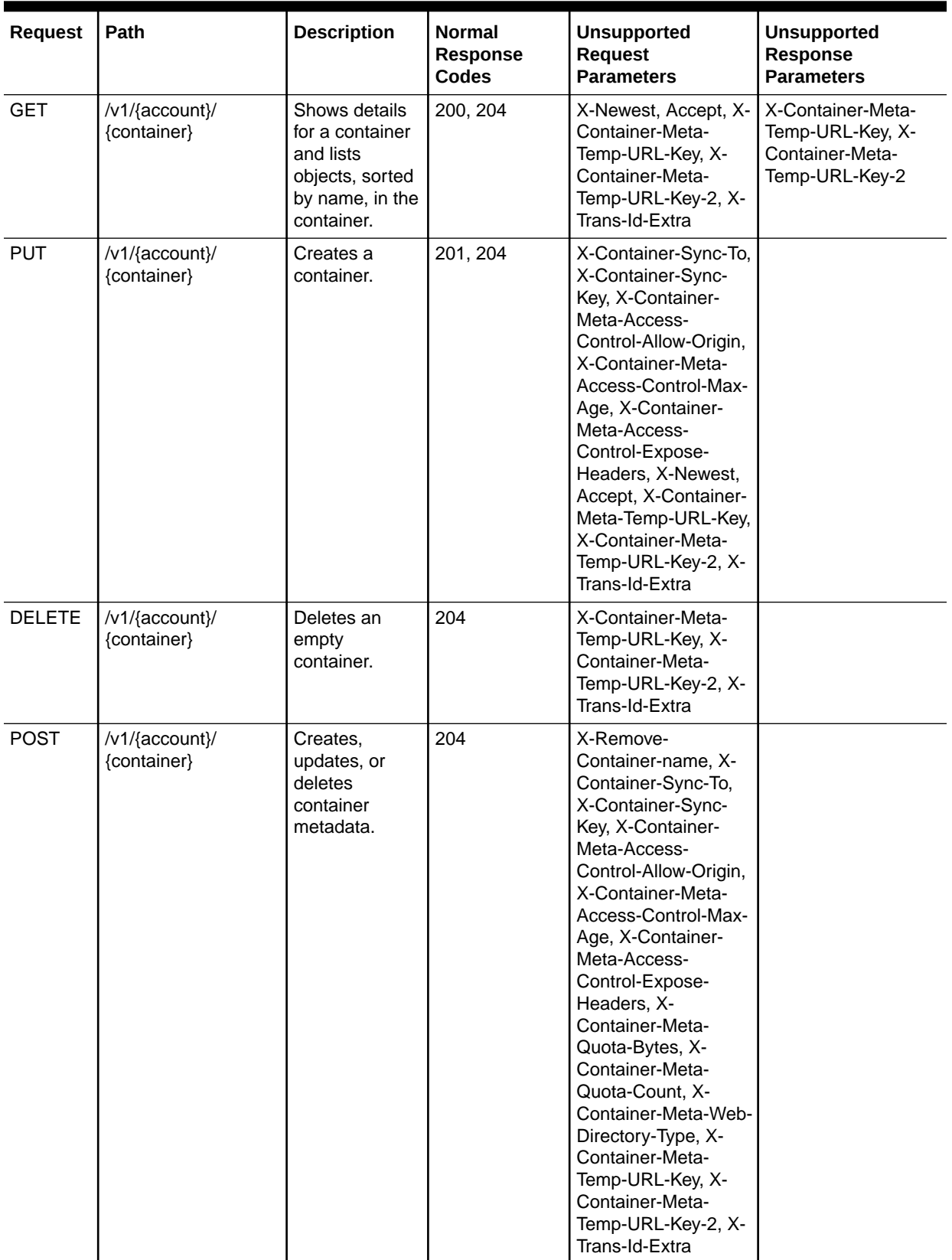

#### **Table 2-3 Containers Commands**

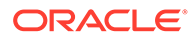

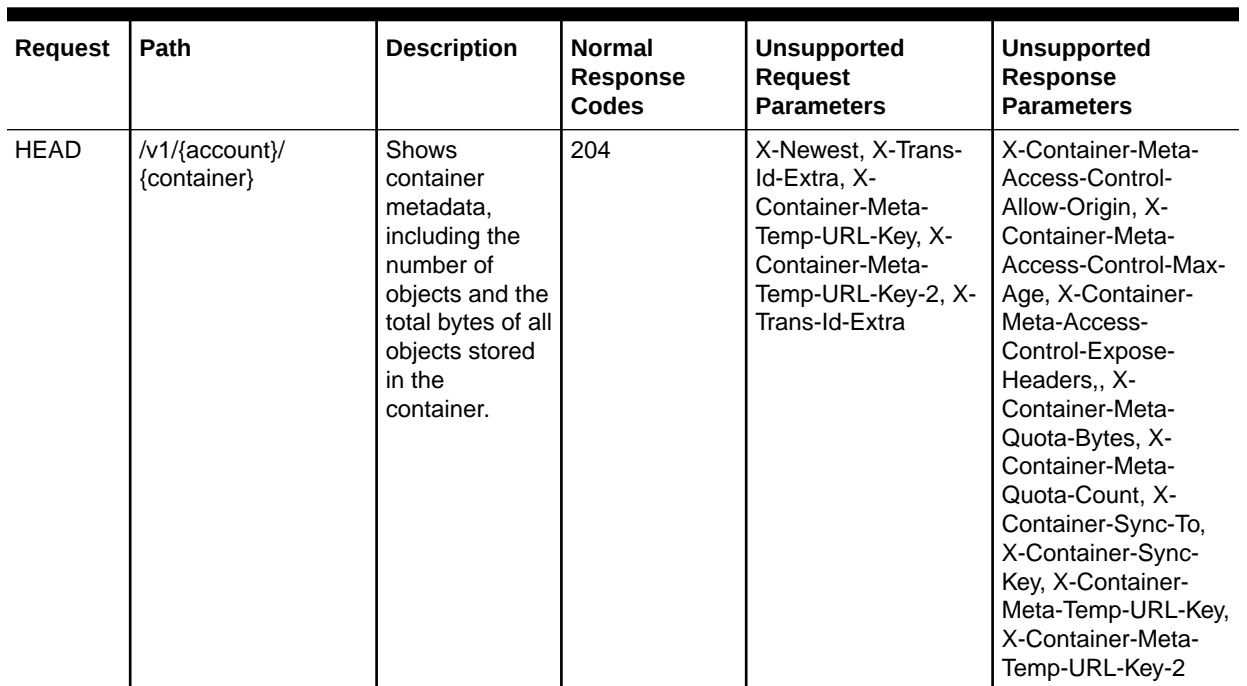

#### <span id="page-9-0"></span>**Table 2-3 (Cont.) Containers Commands**

# Objects

These operations are used to perform object-level tasks.

#### **Table 2-4 Objects Commands**

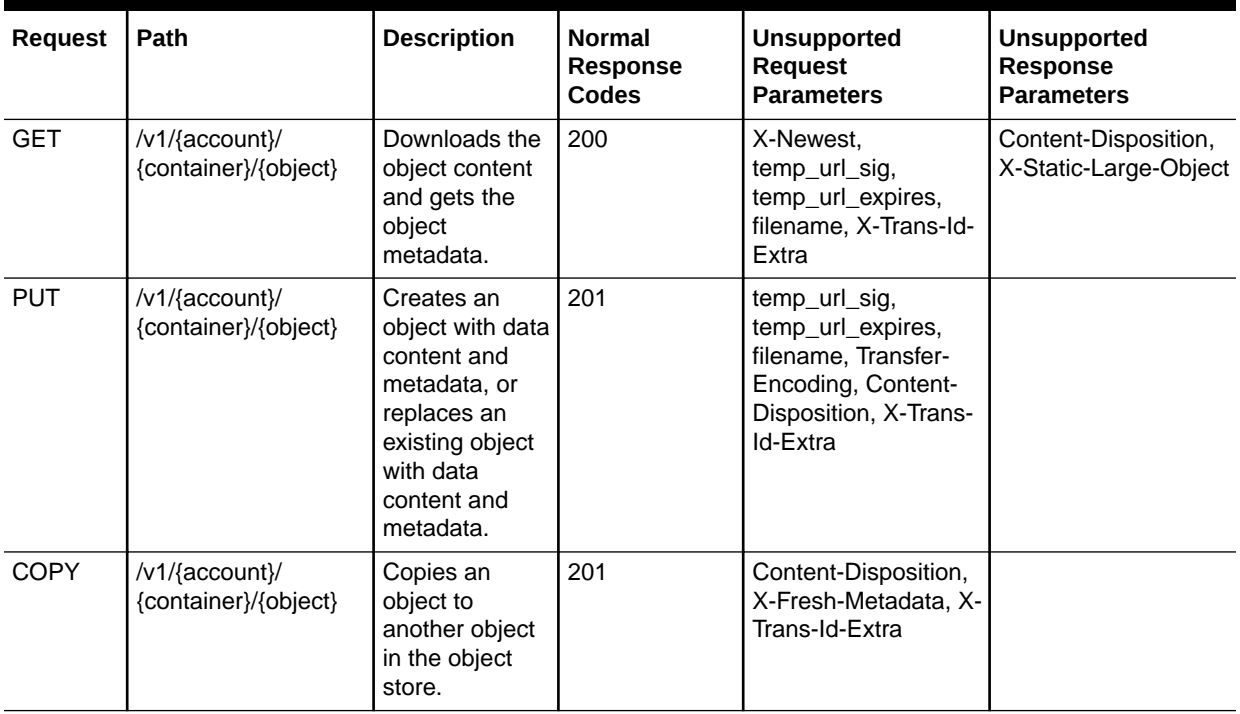

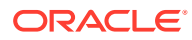

<span id="page-10-0"></span>**Table 2-4 (Cont.) Objects Commands**

| <b>Request</b> | <b>Path</b>                            | <b>Description</b>                                            | <b>Normal</b><br><b>Response</b><br>Codes | <b>Unsupported</b><br><b>Request</b><br><b>Parameters</b>                     | <b>Unsupported</b><br><b>Response</b><br><b>Parameters</b> |
|----------------|----------------------------------------|---------------------------------------------------------------|-------------------------------------------|-------------------------------------------------------------------------------|------------------------------------------------------------|
| <b>DELETE</b>  | /v1/{account}/<br>{container}/{object} | Permanently<br>deletes an<br>object from the<br>object store. | 204                                       | X-Trans-Id-Extra                                                              |                                                            |
| <b>POST</b>    | /v1/{account}/<br>{container}/{object} | Creates or<br>updates object<br>metadata.                     | 202                                       | Content-Disposition,<br>X-Trans-Id-Extra.                                     |                                                            |
| <b>HEAD</b>    | /v1/{account}/<br>{container}/{object} | Shows object<br>metadata.                                     | 200, 204                                  | temp url sig,<br>temp_url_expires,<br>filename, X-Newest,<br>X-Trans-Id-Extra | Content-Disposition,<br>X-Static-Large-Object              |

## Swift Command-Line Client

OpenStack Object Storage provides a command-line client, Swift, that can be used to interface with ZFS object store. The Swift command-line client is an open-source Python client that can be run on Linux or Apple Mac OS X systems.

The following table describes the Swift client commands.

#### **Table 2-5 Swift Commands**

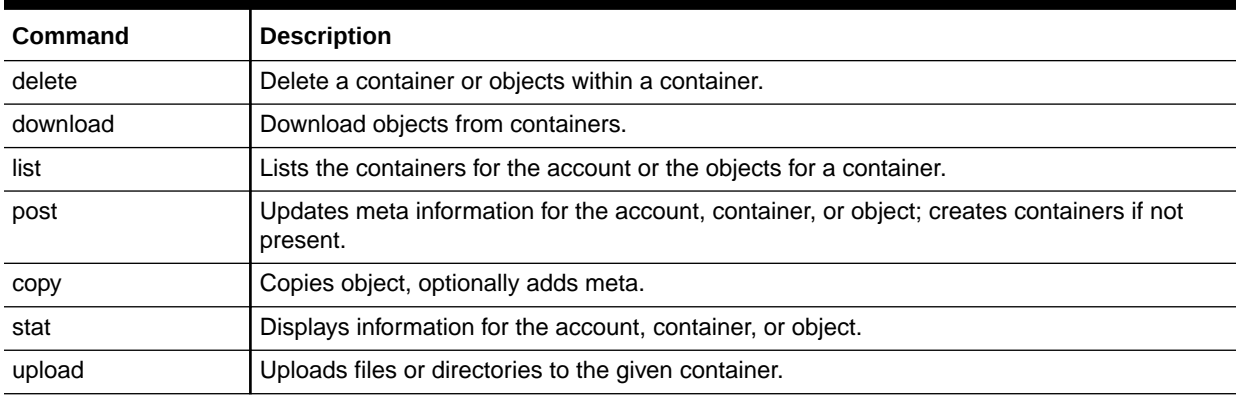

## Swift Examples

The following examples show how to use the Swift command-line client.

#### **Note:**

The HTTPS protocol is supported, as well as HTTP.

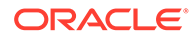

### <span id="page-11-0"></span>List containers using the default path

swift -A http://zfssa:80/auth/v1.0 -U user -K key list

The output lists the containers that are part of an account.

### List containers using a specified share location

swift -A http://zfssa:80/auth/v1.0/**export/fs1** -U user -K key list

### List objects in a container

swift -A http://zfssa:80/auth/v1.0/ -U user -K key list containerA

### Create/upload object to container

swift -A http://zfssa:80/auth/v1.0/ -U user -K key upload containerA object1

### Download container

swift -A http://zfssa:80/auth/v1.0/ -U user -K key download containerA

### Delete container

swift -A http://zfssa:80/auth/v1.0/ -U user -K key delete containerA

### Download object

swift -A http://zfssa:80/auth/v1.0/ -U user -K key download containerA object1

### Delete object

swift -A http://zfssa:80/auth/v1.0/ -U user -K key delete containerA object1

### Set metadata to an object

swift -A http://zfssa:80/auth/v1.0/ -U user -K key post containerA object1 - header "X-Object-Meta-Movie: comedy"

### Get metadata from an object

swift -A http://zfssa:80/auth/v1.0/ -U user -K key stat -v containerA object1

### Upload a large file with segments using Dynamic Large Object

Dynamic Large Object is a middleware component supported by Oracle ZFS Storage Appliance.

swift -A http://zfssa:80/auth/v1.0/ -U user -K key upload containerA large\_file - S 100000000

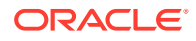

### <span id="page-12-0"></span>Download large file uploaded using Dynamic Large Object

Dynamic Large Object is a middleware component supported by Oracle ZFS Storage Appliance.

```
swift -A http://zfssa:80/auth/v1.0/ -U user -K key download containerA large_file
```
### Bulk Delete or Bulk Upload

Bulk Delete and Bulk Upload are middleware components supported by Oracle ZFS Storage Appliance.

In the following example, three objects are created in a container called Various. A file called object to delete contains the name of the objects to be deleted. A curl command is used to delete those objects.

Multiple file uploads can be accomplished in a similar manner, using the  $\text{bulk-upload}$ option.

```
 # swift -U swift1 -K swift1 \ -A http://192.168.0.200/v1/export/
MyMusic \ upload --object-name a1 Various aa.txt
a1
# swift -U swift1 -K swift1 \ -A http://192.168.0.200/v1/export/MyMusic \ upload --
object-name a2 Various aa.txt
a2
# swift -U swift1 -K swift1 \ -A http://192.168.0.200/v1/export/MyMusic \ upload --
object-name a3 Various aa.txt
a3
# vi object_to_delete
                      # cat objects_to_delete
Various/a1
Various/a2
Various/a3
# swift -U swift1 -K swift1 \ -A http://192.168.0.200/v1/export/MyMusic/Various list
DabyToure&SkipMcDonald.mp3
a1
a2
a3
aa.txt
# curl -X DELETE -H "X-Auth-Token: $token" \ -T objects_to_delete \ "http://
192.168.0.200/v1/export/MyMusic/Various/?bulk-delete"
Number Deleted: 3
Number Not Found: 0
Response Body:
Response Status: 200 OK
Errors:
# swift -U swift1 -K swift1 \ -A http://192.168.0.200/v1/export/MyMusic/Various list
DabyToure&SkipMcDonald.mp3
aa.txt
#
```
# Curl Command-Line Examples

This section shows examples of how to use curl to execute different requests.

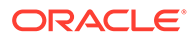

### <span id="page-13-0"></span>Get authorization token

#### Example input:

```
curl -i http://zfssa:80/auth/v1.0 -X GET -H "X-Auth-User: user" -H "X-Auth-Key: 
key"
curl -i http://zfssa:80/auth/v1.0/export/fs1 -X GET -H "X-Auth-User: user" -H "X-
Auth-Key: key"
```
#### Example output:

```
HTTP/1.1 200 OK
Date: Wed, 04 Apr 2018 15:09:39 GMT
Server: Apache
X-Storage-Url: http://zfssa:80/object/v1/export/fs1
X-Storage-Token: ZFSSA_4607de64-def4-11e5-9326-7b36bda5fa3f
X-Auth-Token: ZFSSA_4607de64-def4-11e5-9326-7b36bda5fa3f
Content-Length: 0
X-Trans-Id: tx8f482f16643e495eadee4-0056d45f34
```
#### **Note:**

Use X-Storage-Url as the endpoint, and X-Auth-Token for the remainder of the transactions.

### Create a container

The following example input creates a container named containerA:

```
curl -i http://zfssa:80/v1/export/fs1/containerA -X PUT -H "Content-Length: 0" -
H "X-Auth-Token: ZFSSA 4607de64-def4-11e5-9326-7b36bda5fa3f"
```
### List containers in plain text format

#### Example input:

```
curl -i http://zfssa:80/object/v1/export/fs1 -X GET -H "X-Auth-Token:
ZFSSA_4607de64-def4-11e5-9326-7b36bda5fa3f"
```
#### Example output:

```
HTTP/1.1 200 OK
Date: Wed, 04 Apr 2018 13:48:57 GMT
Server: Apache
X-Timestamp: 1491400137.51
X-Account-Object-Count: 39
X-Account-Container-Count: 3
X-Account-Bytes-Used: 9823586
X-Trans-Id: tx1fd6145d8b3d4d9fdf0a8-0058e4f5c9
Transfer-Encoding: chunked
Content-Type: text/plain; charset=utf-8
cont1
```
container2 test2

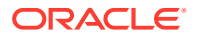

### <span id="page-14-0"></span>List containers in json format

#### Example input:

```
curl "http://zfssa:80/v1/export/fs1?format=json" -X GET -H "X-Auth-Token: 
ZFSSA_4607de64-def4-11e5-9326-7b36bda5fa3f" | python -mjson.tool
```
#### Example output:

```
\overline{1} {
          "bytes": 1664,
          "count": 5,
         "name": "cont1",
          ….
      },
      {
          "bytes": 8902134,
          "count": 25,
          "name": "container2",
          ….
      },
      {
          "bytes": 919788,
          "count": 9,
          "name": "test2",
 …
      }
]
```
### List objects inside a container

#### Example input:

```
curl -i "http://zfssa:80/v1/export/fs1/cont1" -X GET -H "X-Auth-Token:
ZFSSA_efcd2042-1a05-11e7-baf9-80144f20c6bc"
```
#### Example output:

```
HTTP/1.1 200 OK
Date: Wed, 04 Apr 2018 14:01:16 GMT
X-Container-Bytes-Used: 1664
…
X-Container-Object-Count: 5
…
source.conf
source.conf_cam_rev
source.conf_chena
source.conf demo
source.sh
]
```
### List objects inside a container in json format

#### Example input:

```
curl "http://zfssa:80/v1/export/fs1/cont1?format=json" -X GET -H "X-Auth-Token: 
ZFSSA_efcd2042-1a05-11e7-baf9-80144f20c6bc" | python -mjson.tool
```
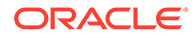

#### <span id="page-15-0"></span>Example output:

```
\lceil {
         "bytes": 360,
        "content type": "None",
         "hash": "d3ca560c566fb522e5cb3d923ffd398a",
         "last_modified": "2018-03-08T00:21:18",
         "name": "source.conf"
     },
     {
         "bytes": 229,
        "content type": "None",
         "hash": "cde5bd3e14dc1a1f6182a09f38b9c7f5",
         "last_modified": "2018-03-08T00:21:12",
         "name": "source.conf_cam_rev"
     },
     {
         "bytes": 223,
        "content_type": "None",
         "hash": "264d93bd075da83fd2f027bf96eb508f",
         "last_modified": "2018-03-08T00:21:15",
         "name": "source.conf_chena"
     },
     {
         "bytes": 375,
        "content_type": "None",
         "hash": "21b1e9e1378a825ac026ced97cccc6b9",
         "last_modified": "2018-03-08T00:21:16",
        "name": "source.conf demo"
     },
     {
         "bytes": 477,
        "content_type": "None",
         "hash": "2b79330805bd6c6163404b5ec85ea776",
         "last_modified": "2018-03-08T00:21:12",
         "name": "source.sh"
     }
]
```
### Upload a local file image.jpg to a container

#### Example input:

```
curl -i http://zfssa:80/v1/export/fs1/cont1/image.jpg -X PUT -H "X-Auth-Token: 
ZFSSA_efcd2042-1a05-11e7-baf9-80144f20c6bc" -T image.jpg
```
#### Example output:

```
HTTP/1.1 201 Created
Date: Wed, 04 Apr 2018 14:24:17 GMT
Etag: 93e67dc3fc447b9a368dafa03cbf4aa7
```
### Delete an object from a container

#### Example input:

```
curl -i http://zfssa:80/v1/export/fs1/cont1/image.jpg -X DELETE -H "X-Auth-
Token: ZFSSA_efcd2042-1a05-11e7-baf9-80144f20c6bc"
```
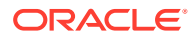

#### Example output:

```
HTTP/1.1 204 No Content
Date: Wed, 04 Apr 2018 14:27:34 GMT
```
### <span id="page-16-0"></span>Download an object to the local filesystem

#### Example input:

…

```
curl http://zfssa:80/v1/export/fs1/cont1/image.jpg -X GET -H "X-Auth-Token:
ZFSSA_efcd2042-1a05-11e7-baf9-80144f20c6bc" -O
```
### Set user metadata to an object

A user's metadata can be done as part of a PUT operation when uploading the object, or a POST operation (updating an existing object). In this example, the user's metadata is tagged as movie and the value is comedy.

#### Example input:

```
curl -i http://zfssa:80/v1/export/fs1/cont1/source.conf_demo -X POST -H "X-Object-Meta-
Movie: comedy" -H "X-Auth-Token: ZFSSA efcd2042-1a05-11e7-baf9-80144f20c6bc"
```
### Get metadata of an object

Getting metadata of an object does not download the content of the object.

#### Example input:

```
curl -i http://zfssa:80/v1/export/fs1/cont1/source.conf demo -I -H "X-Auth-Token:
ZFSSA_efcd2042-1a05-11e7-baf9-80144f20c6bc"
```
#### Example output:

```
HTTP/1.1 200 OK
Content-Length: 375
…
X-Object-Meta-MOVIE: comedy
…
```
### Copy an object from one container to another container

In this example,  $image.jpg$  is copied from container cont1 to container cont2 on the same account.

#### Example input:

```
curl -i -X PUT -H "Content-Length: 0" -H "X-Auth-Token: ZFSSA_efcd2042-1a05-11e7-
baf9-80144f20c6bc" -H "X-Copy-From: /cont1/image.jpg" http://zfssa:80/v1/export/fs1/
cont2/image.jpg
```
#### Example output:

…

```
HTTP/1.1 201 Created
Date: Wed, 04 Apr 2018 15:24:21 GMT
X-Object-Meta-MTIME: 1491401363.904874
X-Copied-From: cont1/image.jpg
```
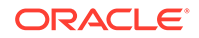

```
Etag: 93e67dc3fc447b9a368dafa03cbf4aa7
X-Copy-From-Account: user
X-Copied-From-Last-Modified: 1491402764
…
```
### <span id="page-17-0"></span>Versioning Objects

The following examples show how to create a container to archive objects, enable versioning on that container, upload several versions of an object, and then show the archive for the container.

#### **Create a container to archive objects:**

```
curl -i http://zfssa:80/v1/export/fs1/archive -X PUT -H "Content-Length: 0" -H 
"X-Auth-Token: ZFSSA_4607de64-def4-11e5-9326-7b36bda5fa3f"
```
#### **Enable versioning on a container:**

```
curl -i http://zfssa:80/v1/export/fs1/container1 -X PUT -H "Content-Length: 0" -
H "X-Auth-Token: ZFSSA_4607de64-def4-11e5-9326-7b36bda5fa3f" -H "X-Versions-
Location: archive"
```
#### **Upload object to container container1:**

```
echo xx > example.txt
curl -i http://zfssa:80/v1/export/fs1/container1/example.txt -X PUT -H "X-Auth-
Token: ZFSSA_4607de64-def4-11e5-9326-7b36bda5fa3f" -T example.txt
```
#### **Modify object and upload it again:**

```
echo yy > example.txt
curl -i http://zfssa:80/v1/export/fs1/container1/example.txt -X PUT -H "X-Auth-
Token: ZFSSA_4607de64-def4-11e5-9326-7b36bda5fa3f" -T example.txt
```
#### **List container1 content:**

```
curl -i http://zfssa:80/v1/export/fs1/container1 -H "X-Auth-Token: 
ZFSSA_4607de64-def4-11e5-9326-7b36bda5fa3f"
HTTP/\overline{1}.1 200 OK
.....
X-Container-Object-Count: 1
X-Versions-Location: archive
....
f.txt
```
#### **List archive content:**

```
curl -i http://zfssa:80/v1/export/fs1/archive -H "X-Auth-Token: ZFSSA_4607de64-
def4-11e5-9326-7b36bda5fa3f"
X-Container-Bytes-Used: 33
...
X-Container-Object-Count: 2
...
005example.txt/1493210484.16
005example.txt/1493210812.52
```
#### **List archive content using Swift:**

```
swift -A http://zfssa:80/v1/export/fs1/archive -U user -K key list -l archive
          15 2018-04-26 12:41:24 f.txt
```
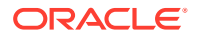

```
 18 2018-04-26 12:46:52 f.txt
 33
```